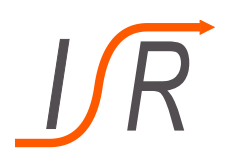

# **9. Übung zur Vorlesung "Moderne Methoden der Regelungstechnik"**

## Beobachtbarkeit & Entwurf von Beobachtern

### **Felix Goßmann M.Sc.**

Institut für Steuer- und Regelungstechnik Fakultät für Luft- und Raumfahrttechnik Universität der Bundeswehr München

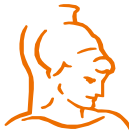

Institut für Steuer- und Regelungstechnik 1 Felix Goßmann Universität der Bundeswehr München 09.12.2019

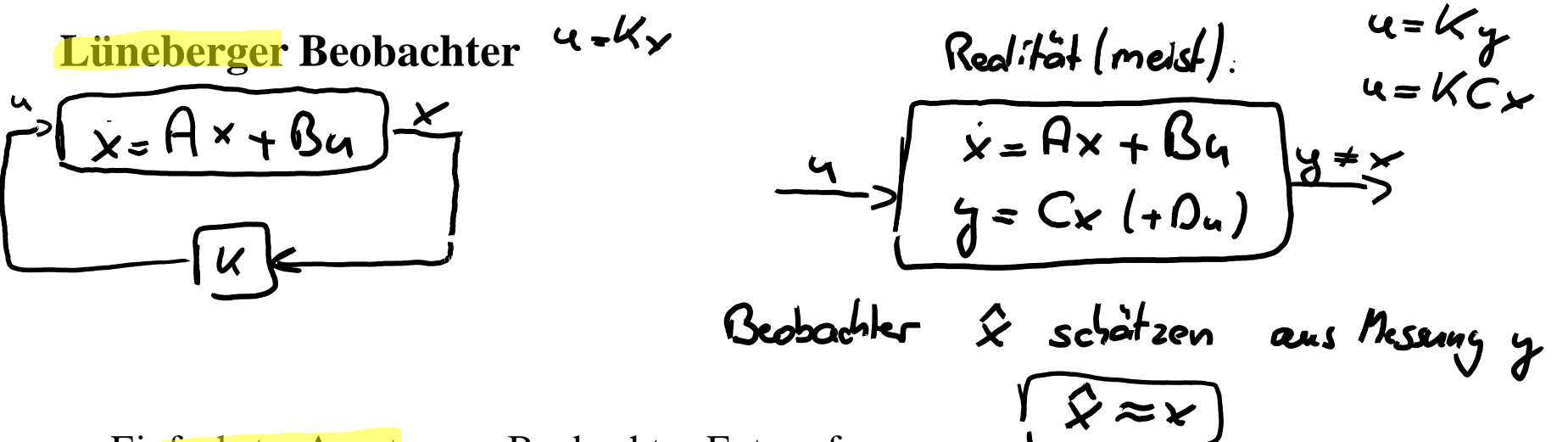

- Einfachster Ansatz zum Beobachter-Entwurf
- "Regler" der die Abweichungen zwischen Modell und Realität minimiert
- Messergebnisse werden fortlaufend mit Simulationsergebnissen verglichen
- Beobachter "regelt" diesen Beobachterfehler, sodass dieser im Optimalfall verschwindet

$$
Beobadler fehler \quad C = \hat{X} - \hat{X}
$$

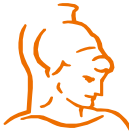

Institut für Steuer- und Regelungstechnik 2 Felix Goßmann Universität der Bundeswehr München 09.12.2019

# **Lüneberger Beobachter**  $\overline{O}$  = 0) Schaltbild  $\dot{x}$  = A + Bu U  $= C \times$ Stredre Ý  $\hat{x} = 42 + 84 + 5$ G Brotacht

Institut für Steuer- und Regelungstechnik 3 Felix Goßmann Universität der Bundeswehr München 09.12.2019

Beobachtemonix **Lüneberger Beobachter**  $\leq$ , K des Regless  $\dot{x} = 4\hat{x} + Bx + L(C\hat{x}-\hat{y})$  $\sqrt{2}$  $e = \sqrt{2} - x$ Analogie zwischen<br>Beobachter und Regier  $e = 2 - x = (4 + LC)$ 

Institut für Steuer- und Regelungstechnik 4 Felix Goßmann Universität der Bundeswehr München 09.12.2019

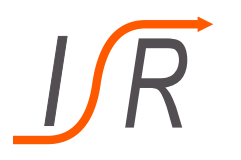

#### **Aufgabe 1: Beobachterentwurf mit Eigenwertzuweisung**

Gegeben sind die folgenden beiden Matrizen

$$
A = \begin{pmatrix} 1 & 0 & 0 \\ 1 & 1 & -1 \\ 1 & 0 & 0 \end{pmatrix}, \qquad C = \begin{pmatrix} 1 & 0 & 0 \\ 0 & 1 & 0 \end{pmatrix} ,
$$

wobei  $A$  die Systemmatrix und  $C$  die Ausgangsmatrix eines Zustandssystems darstellt.

Aufgaben: a) Ist das Zustandssystem für  $(A, C)$  beobachtbar? b) Bestimmen sie eine Matrix  $L \in \mathbb{R}^{3 \times 2}$  so, dass der Beobachter  $A + LC$ den dreifachen Eigenwert −1 besitzt.

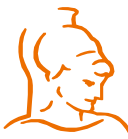

Institut für Steuer- und Regelungstechnik 5 Felix Goßmann Universität der Bundeswehr München 09.12.2019

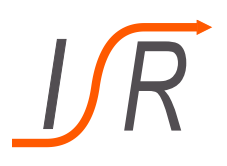

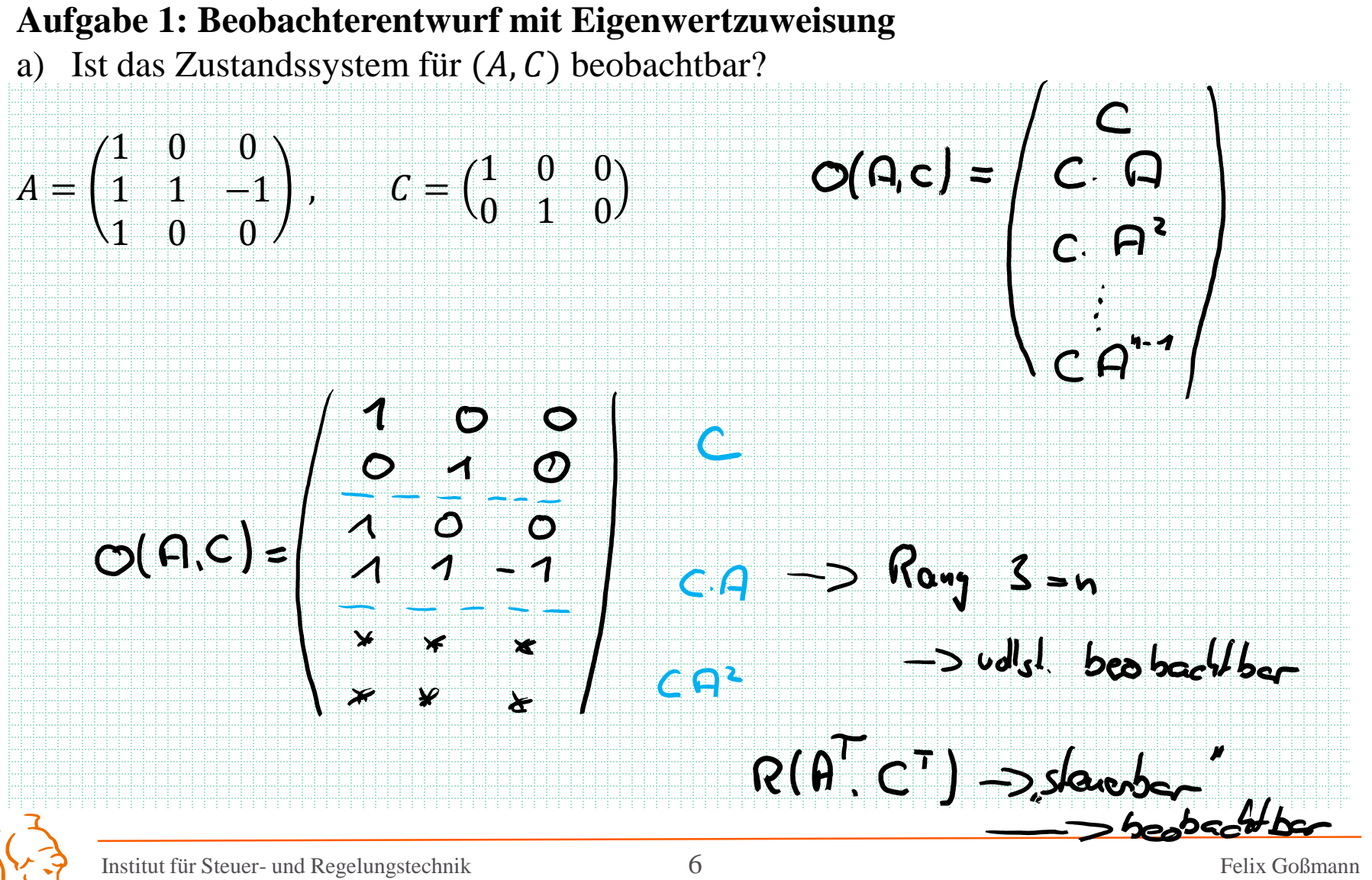

Universität der Bundeswehr München 09.12.2019

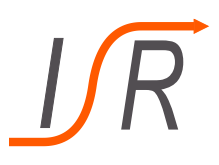

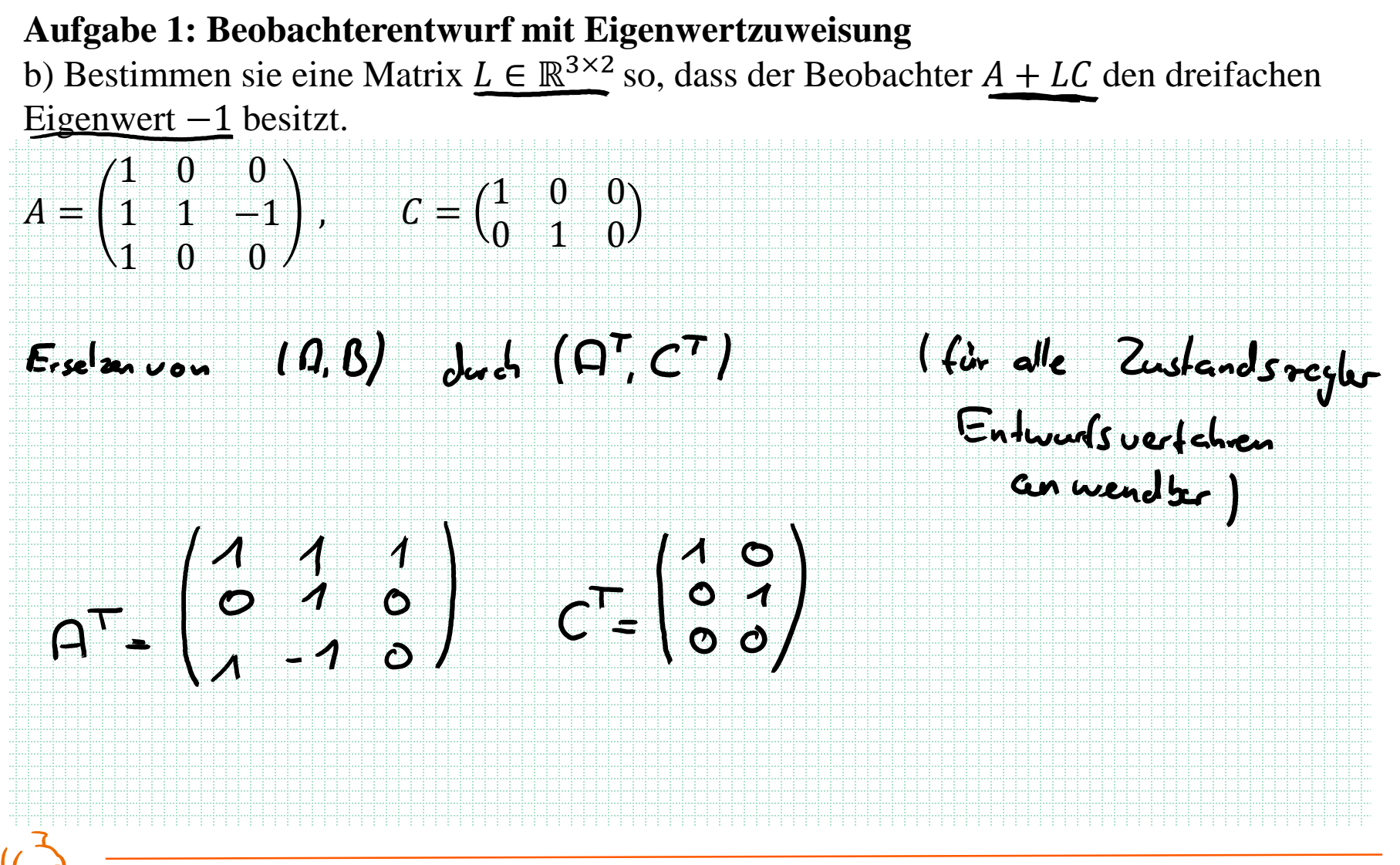

Institut für Steuer- und Regelungstechnik 7 Felix Goßmann Universität der Bundeswehr München 09.12.2019

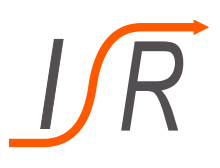

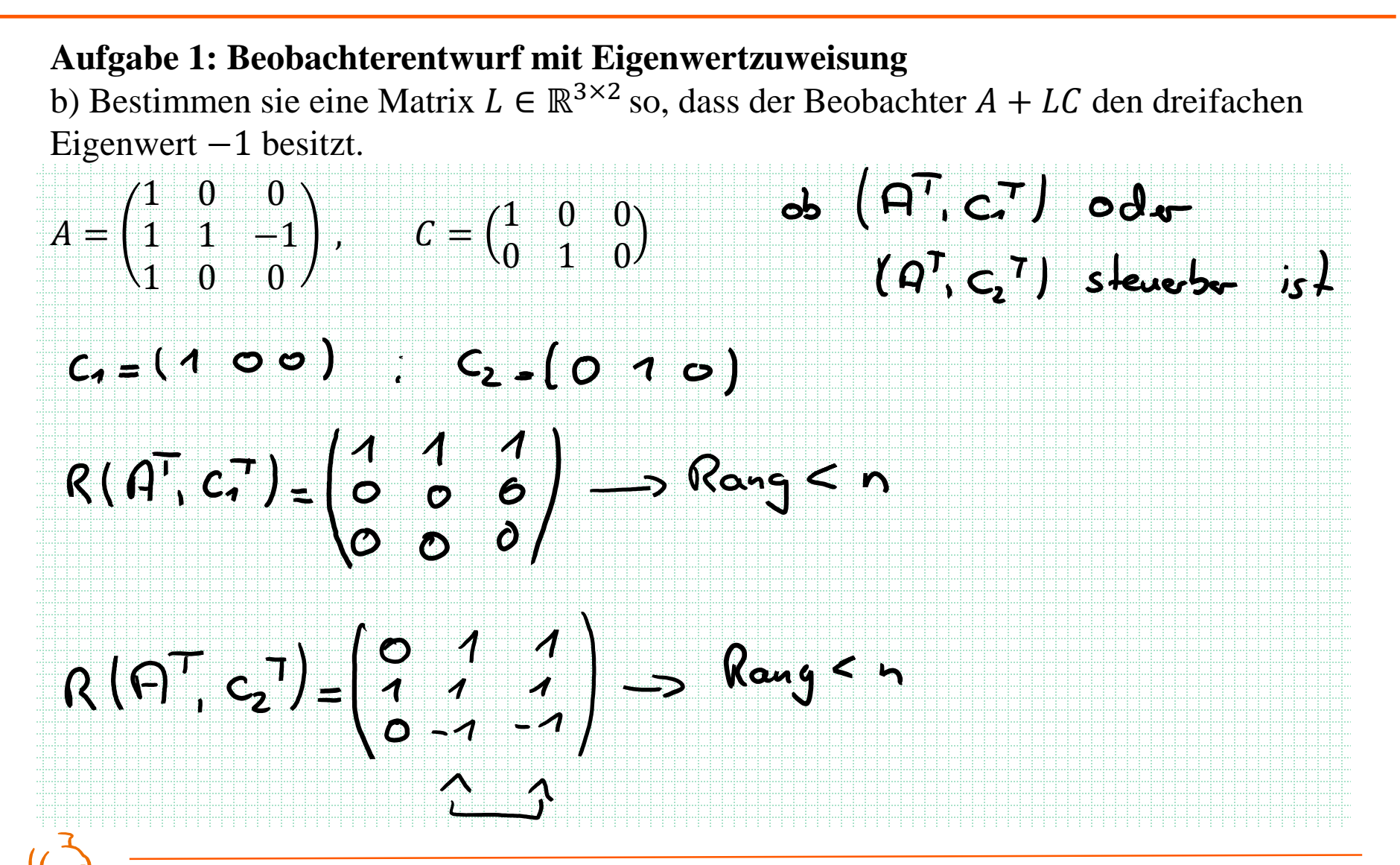

Institut für Steuer- und Regelungstechnik 8 8 Felix Goßmann Universität der Bundeswehr München 09.12.2019

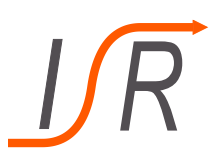

# **Aufgabe 1: Beobachterentwurf mit Eigenwertzuweisung** b) Bestimmen sie eine Matrix  $L \in \mathbb{R}^{3 \times 2}$  so, dass der Beobachter  $A + LC$  den dreifachen Eigenwert −1 besitzt.<br>  $G: (\Omega^T + C^T G, c, T)$  oder  $(\Omega^T + C^T G, c, T)$ <br>
Skenober is + Wählen von  $G = \begin{pmatrix} 0 & 1 & 0 \\ 1 & 0 & 0 \end{pmatrix}$  $G + C^{T}G = \begin{pmatrix} 1 & 1 & 1 \\ 0 & 1 & 0 \\ 1 & -1 & 0 \end{pmatrix} + \begin{pmatrix} 1 & 0 \\ 0 & 1 \\ 0 & 0 \end{pmatrix} \begin{pmatrix} 0 & 1 & 0 \\ 1 & 0 & 0 \\ 0 & 0 & 1 \end{pmatrix} = \begin{pmatrix} 1 & 2 & 1 \\ 1 & 1 & 0 \\ 0 & -1 & 0 \end{pmatrix}$  $R(R^{T}+C^{T}G, c^{T})=\begin{pmatrix} 1 & 1 & 3 \\ 0 & 1 & 2 \\ 0 & 0 & -1 \end{pmatrix}$   $\longrightarrow$  Rang = n, somit

Institut für Steuer- und Regelungstechnik 9 Felix Goßmann Universität der Bundeswehr München 09.12.2019

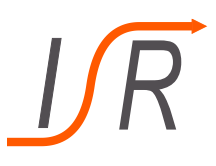

#### **Aufgabe 1: Beobachterentwurf mit Eigenwertzuweisung**

b) Bestimmen sie eine Matrix  $L \in \mathbb{R}^{3 \times 2}$  so, dass der Beobachter  $A + LC$  den dreifachen Eigenwert −1 besitzt.

 $m+$  drefamen  $\lambda = -1$ Beobacht L

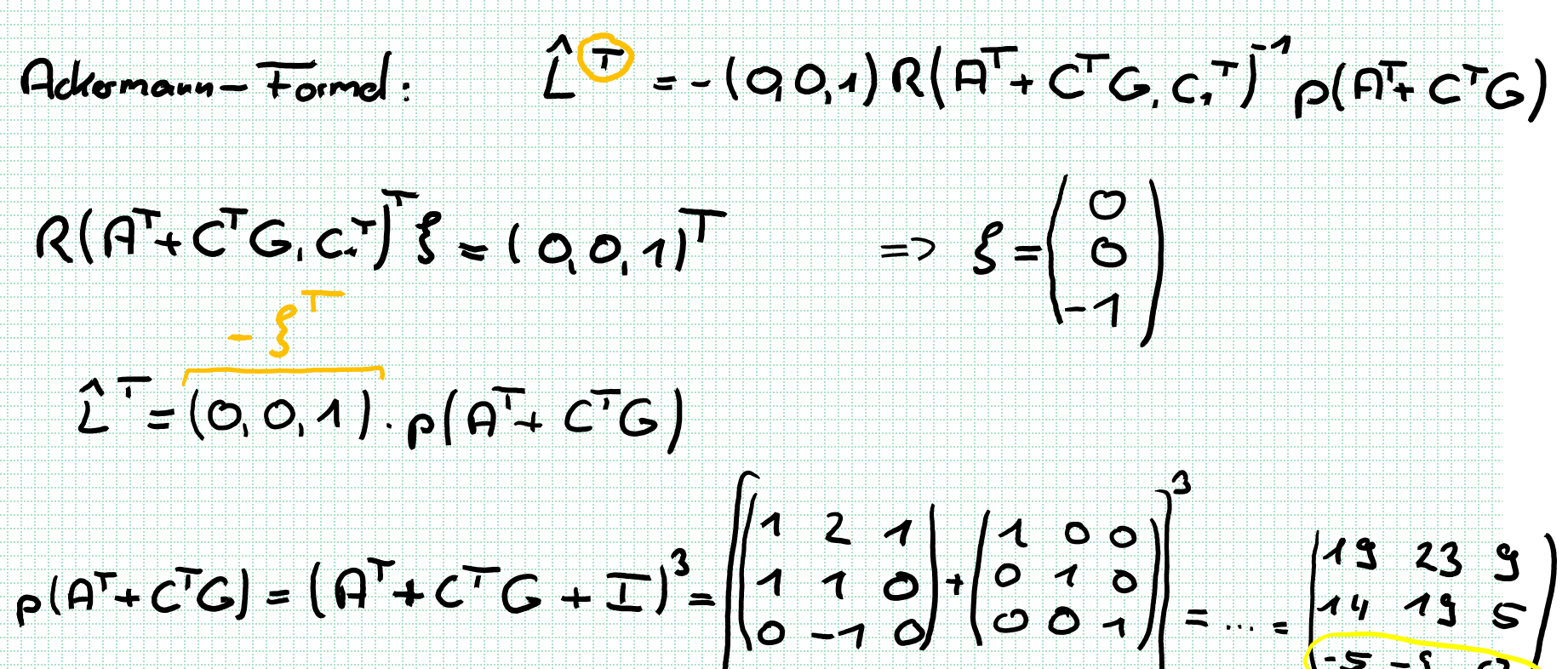

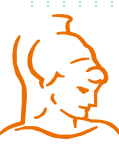

Institut für Steuer- und Regelungstechnik 10 Felix Goßmann Universität der Bundeswehr München 09.12.2019

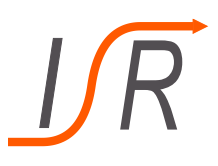

# **Aufgabe 1: Beobachterentwurf mit Eigenwertzuweisung** b) Bestimmen sie eine Matrix  $L \in \mathbb{R}^{3 \times 2}$  so, dass der Beobachter  $A + LC$  den dreifachen Eigenwert −1 besitzt.<br>  $L = (0, 0, 4)$   $\begin{pmatrix} 4 & 2 & 3 & 9 \\ 4 & 4 & 3 & 5 \\ -5 & -9 & 0 & 0 \end{pmatrix} = (-5, 3, 0)$  $L = G + e_1 L^{-1} = (2 0 0) + (1)(-5 - 9)$  $=\begin{pmatrix}-S & -S & O \\ 1 & O & O\end{pmatrix}$  $L = \begin{pmatrix} -8 & 0 \\ 0 & 0 \end{pmatrix}$

Institut für Steuer- und Regelungstechnik 11 Felix Goßmann Universität der Bundeswehr München 09.12.2019

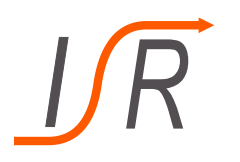

#### **Aufgabe 2: Inverses Pendel**

Betrachtet wird ein Pendel mit der Masse m und Länge l, das wie folgt auf einem Wagen montiert ist.

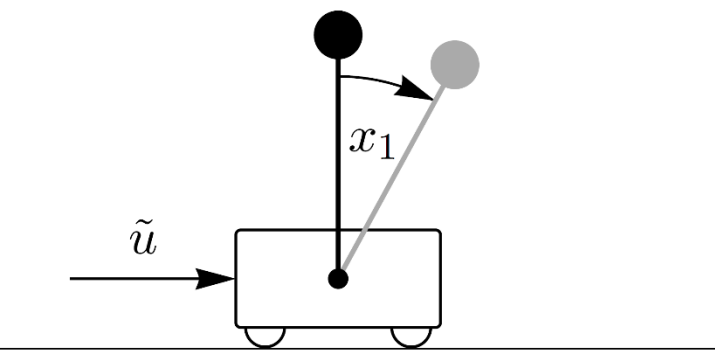

Die Beschleunigung  $\tilde{u}$  ist die Stellgröße des Systems,  $x_1$  der angedeutete Winkel und g stellt die Erdbeschleunigung dar. Masse des Stabes und Reibung des Wagens wird vernachlässigt. Die Dynamik ist durch folgendes Differentialgleichungssystem gegeben

$$
\begin{aligned}\n\dot{x}_1 &= x_2, \\
\dot{x}_2 &= \omega^2 \sin x_1 - \tilde{u} \cdot \frac{\omega^2}{g} \cos x_1\n\end{aligned}
$$

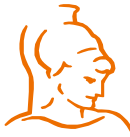

Institut für Steuer- und Regelungstechnik 12 Felix Goßmann

### **Aufgabe 2: Inverses Pendel**

**Aufgaben** a) Linearisieren Sie das DGL-System in der Ruhelage  $x_1 = x_2$ ,  $\tilde{u} = 0$ und erstellen daraus ein Zustandssystem in der bekannten Form. Es gilt  $x = (x_1, x_2)^T$  und  $u(t) = \tilde{u}(t)/g$ . Der Winkel  $x_1$  stellt die Ausgangsgröße dar.

> b) Zeigen Sie, dass  $(A, B)$  steuerbar ist und bestimmen eine Zustandsrückführung  $K \in \mathbb{R}^{1 \times 2}$ , sodass  $A + BK$  einen doppelten Eigenwert bei −1 hat.

c) Zeigen Sie, dass  $(A, C)$  beobachtbar ist und bestimmen ein  $L \in \mathbb{R}^{2 \times 1}$ so, dass der Beobachter  $A + LC$  einen doppelten Eigenwert bei −1 hat.

d) Ist der geschlossene Kreis aus Strecke, Beobachter und Regler stabil?

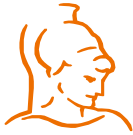

Institut für Steuer- und Regelungstechnik 13 Felix Goßmann Universität der Bundeswehr München 09.12.2019

#### **Aufgabe 2: Inverses Pendel**

a) Linearisieren Sie das DGL-System in der Ruhelage  $x_1 = x_2$ ,  $\tilde{u} = 0$ und erstellen daraus ein Zustandssystem in der bekannten Form. Es gilt  $x = (x_1, x_2)^T$  und  $u(t) = \tilde{u}(t)/g$ . Der Winkel  $x_1$  stellt die Ausgangsgröße dar.

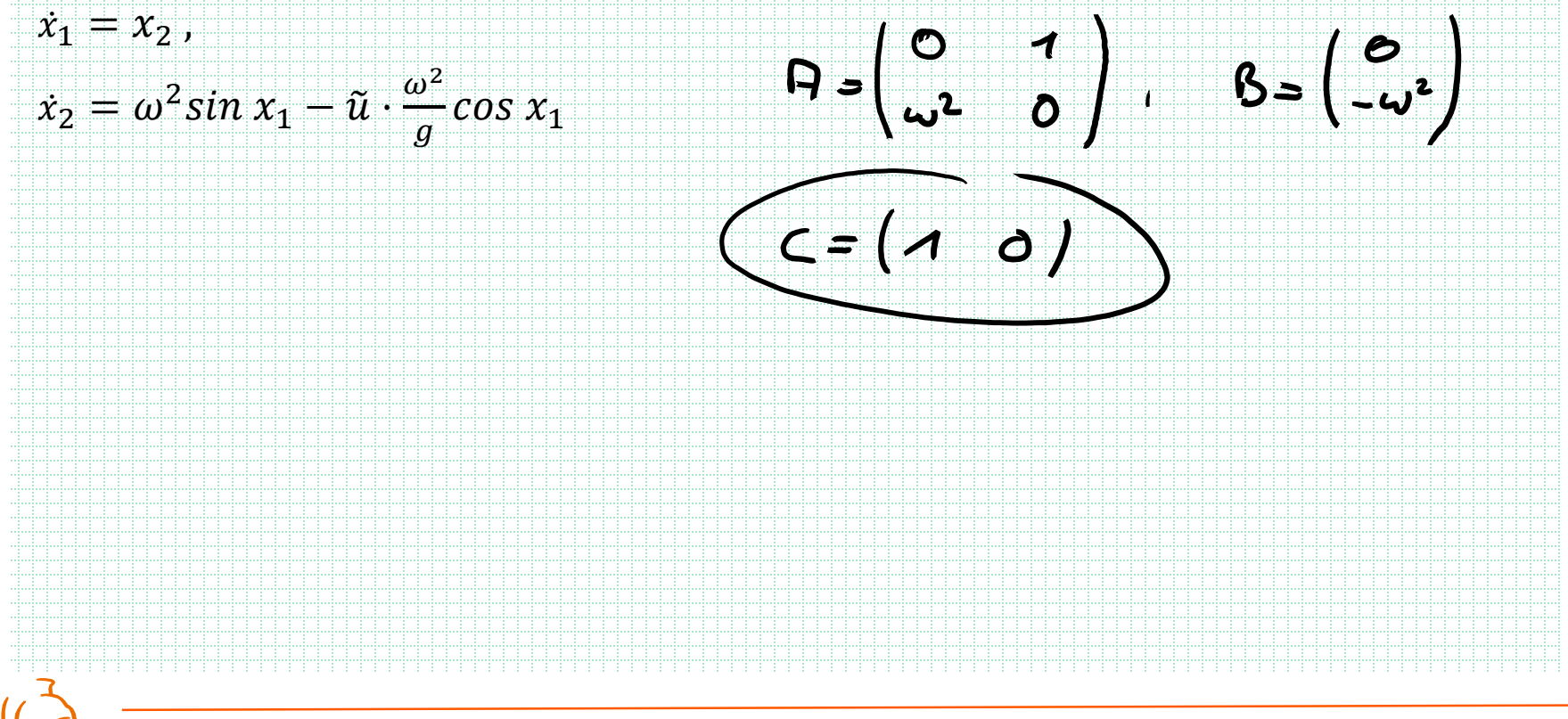

#### **Aufgabe 2: Inverses Pendel**

b) Zeigen Sie, dass  $(A, B)$  steuerbar ist und bestimmen eine Zustandsrückführung  $K \in$  $\mathbb{R}^{1\times 2}$ , sodass  $A + BK$  einen doppelten Eigenwert bei  $-1$  hat.

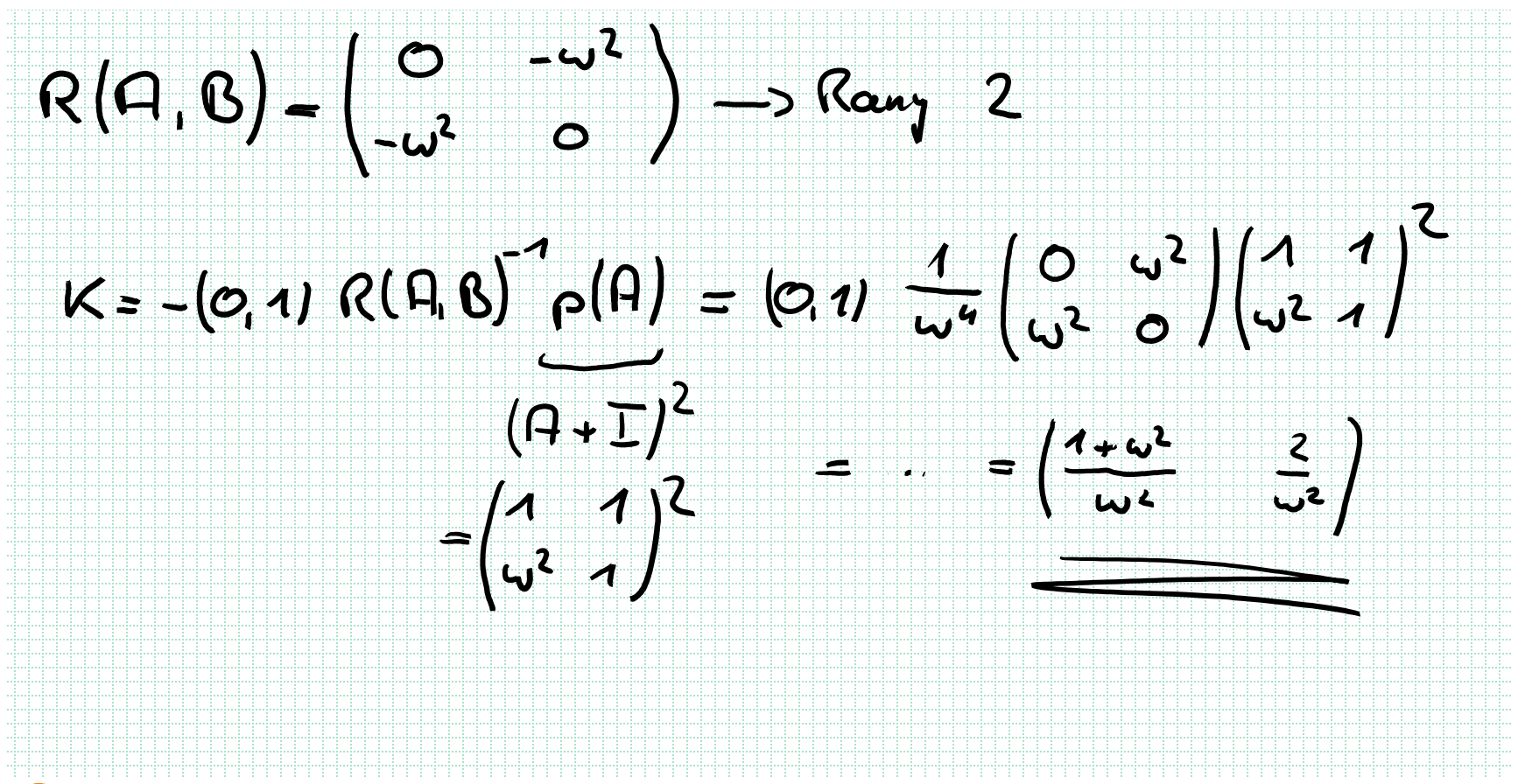

Institut für Steuer- und Regelungstechnik 15 Felix Goßmann Universität der Bundeswehr München 09.12.2019

#### **Aufgabe 2: Inverses Pendel**

c) Zeigen Sie, dass  $(A, C)$  beobachtbar ist und bestimmen ein  $L \in \mathbb{R}^{2 \times 1}$  so, dass der Beobachter  $A + LC$  einen doppelten Eigenwert bei −1 hat.

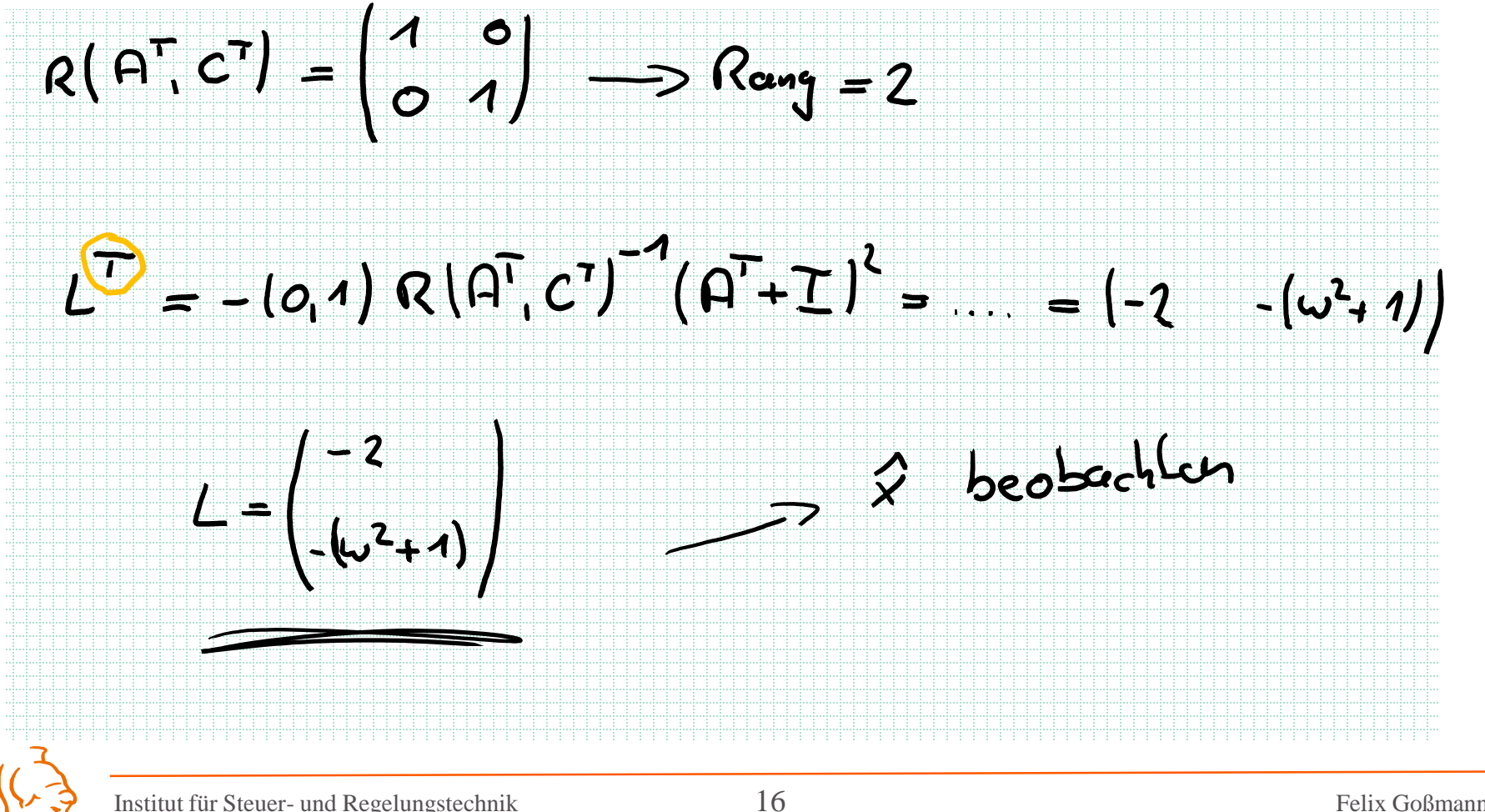

Universität der Bundeswehr München 09.12.2019

#### **Aufgabe 2: Inverses Pendel**

c) Zeigen Sie, dass  $(A, C)$  beobachtbar ist und bestimmen ein  $L \in \mathbb{R}^{2 \times 1}$  so, dass der Beobachter  $A + LC$  einen doppelten Eigenwert bei −1 hat.

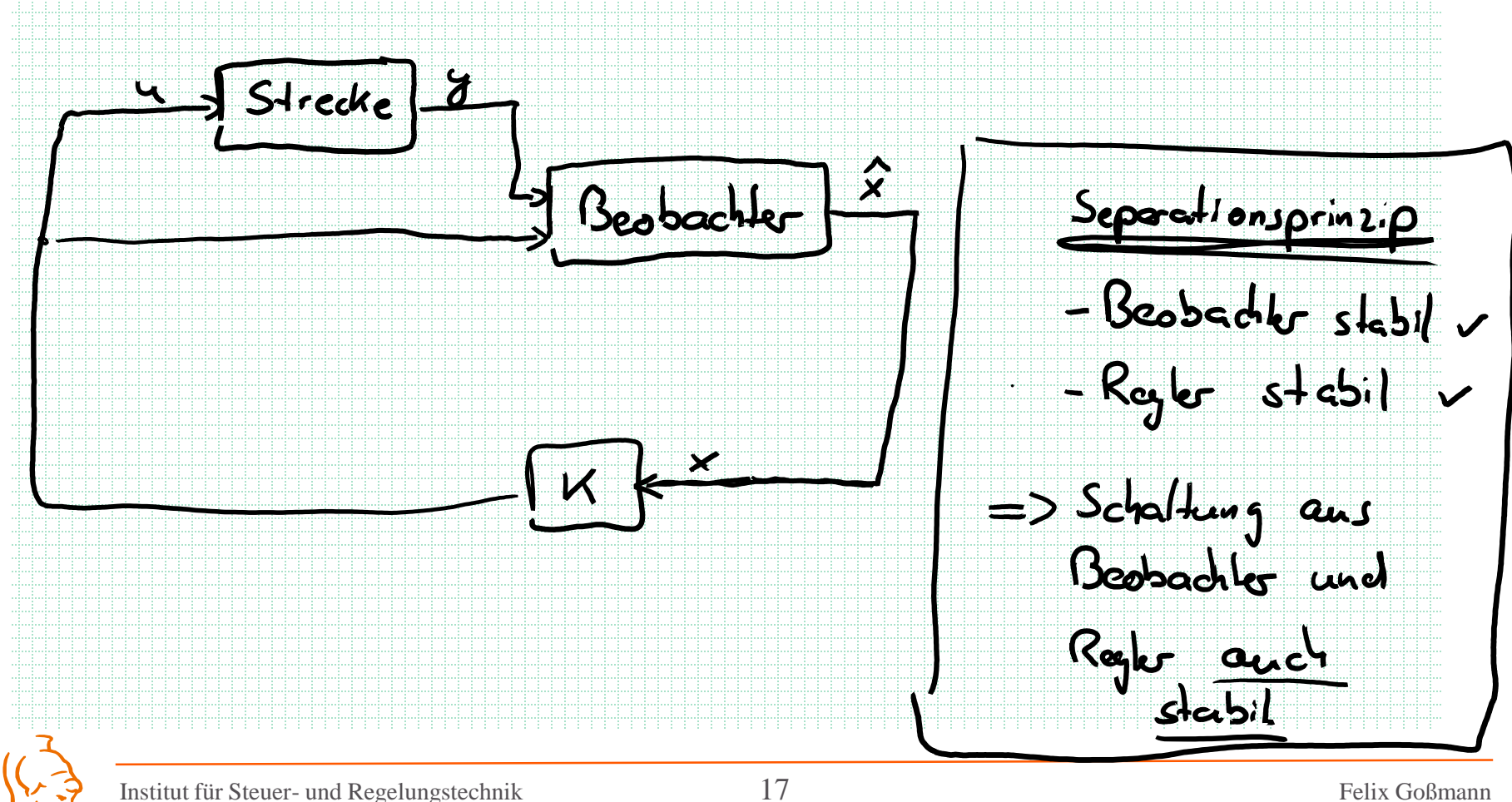

Universität der Bundeswehr München 09.12.2019